## ФЕДЕРАЛЬНОЕ ГОСУДАРСТВЕННОЕ БЮДЖЕТНОЕ ОБРАЗОВАТЕЛЬНОЕ УЧРЕЖДЕНИЕ ИНКЛЮЗИВНОГО ВЫСШЕГО ОБРАЗОВАНИЯ **«МОСКОВСКИЙ ГОСУДАРСТВЕННЫЙ ГУМАНИТАРНО ЭКОНОМИЧЕСКИЙ УНИВЕРСИТЕТ»**

## КАФЕДРА ЖУРНАЛИСТИКИ И РЕДАКЦИОННО-ИЗДАТЕЛЬСКИХ ТЕХНОЛОГИЙ

 ДОКУМЕНТ ПОДПИСАН ЭЛЕКТРОННОЙ ПОДПИСЬЮ

Сертификат: 041CD9B1001CAF77894D606F5F479EB1E9 Владелец: Сахарчук Елена Сергеевна Действителен: с 26.09.2022 до 26.09.2023

 «Утверждаю» Зав. кафедрой Тюрина Л.Г.

stany

«26» августа 2019 г.

## **ФОНД ОЦЕНОЧНЫХ СРЕДСТВ ПО ДИСЦИПЛИНЕ «КОМПЬЮТЕРНАЯ ГРАФИКА В ИЗДАТЕЛЬСКИХ СИСТЕМАХ»**

наименование дисциплины / практики

направления подготовки 42.03.03 «Издательское дело» шифр и наименование направления подготовки

Москва 2019

Составитель: старший преподаватель кафедры журналистики и редакционно-издательских технологий ФГБОУИ ВО «Московский государственный гуманитарно-экономический

Фонд оценочных средств рассмотрен и одобрен на заседании кафедры журналистики редакционно-издательских технологий протокол № 01 от «26» августа 2019 г.

Заведующий кафедрой <del>денер</del> Тюрина Л.Г. «26» августа 2019 г.

университет» Петушкеева М.К.

Дополнения и изменения, внесенные в фонд оценочных средств, утверждены на заседании кафедры журналистики редакционно-издательских технологий протокол № 11 от «17» июня 2020 г.

И.О. заведующего кафедрой Федоров А.О.

#### **Содержание**

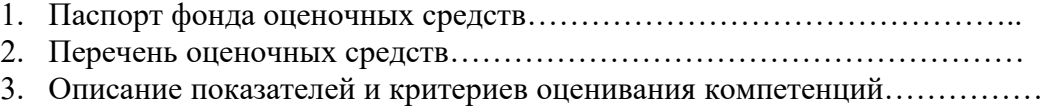

- 4. Методические материалы, определяющие процедуры оценивания результатов обучения, характеризующих этапы формирования компетенций……….
- 5. Материалы для проведения текущего контроля и промежуточной аттестации………………………….…………………………………………

## **1. ПАСПОРТ ФОНДА ОЦЕНОЧНЫХ СРЕДСТВ**

по дисциплине «Компьютерная графика в издательских системах»

Оценочные средства составляются в соответствии с рабочей программой дисциплины и представляют собой совокупность контрольно-измерительных материалов (типовые задачи (задания), контрольные работы, тесты и др.), предназначенных для измерения уровня достижения обучающимися установленных результатов обучения.

Оценочные средства используются при проведении текущего контроля успеваемости и промежуточной аттестации.

| Код<br>компетен<br>ции | Наименование результата обучения                                       |
|------------------------|------------------------------------------------------------------------|
| $\Pi K-1$              | Способен участвовать в разработке и реализации индивидуального и (или) |
|                        | коллективного проекта в сфере издательского дел.                       |
| OTIK-6                 | Способен использовать в профессиональной деятельности современные      |
|                        | технические средства и информационно-коммуникационные технологии       |

Таблица 1- Перечень компетенций, формируемых в процессе освоения дисциплины

 Конечными результатами освоения дисциплины являются сформированные когнитивные дескрипторы «знать», «уметь», «владеть», расписанные по отдельным компетенциям. Формирование дескрипторов происходит в течение всего семестра по этапам в рамках контактной работы, включающей различные виды занятий и самостоятельной работы, с применением различных форм и методов обучения (табл. 2).

Таблица 2 - Формирование компетенций в процессе изучения дисциплины:

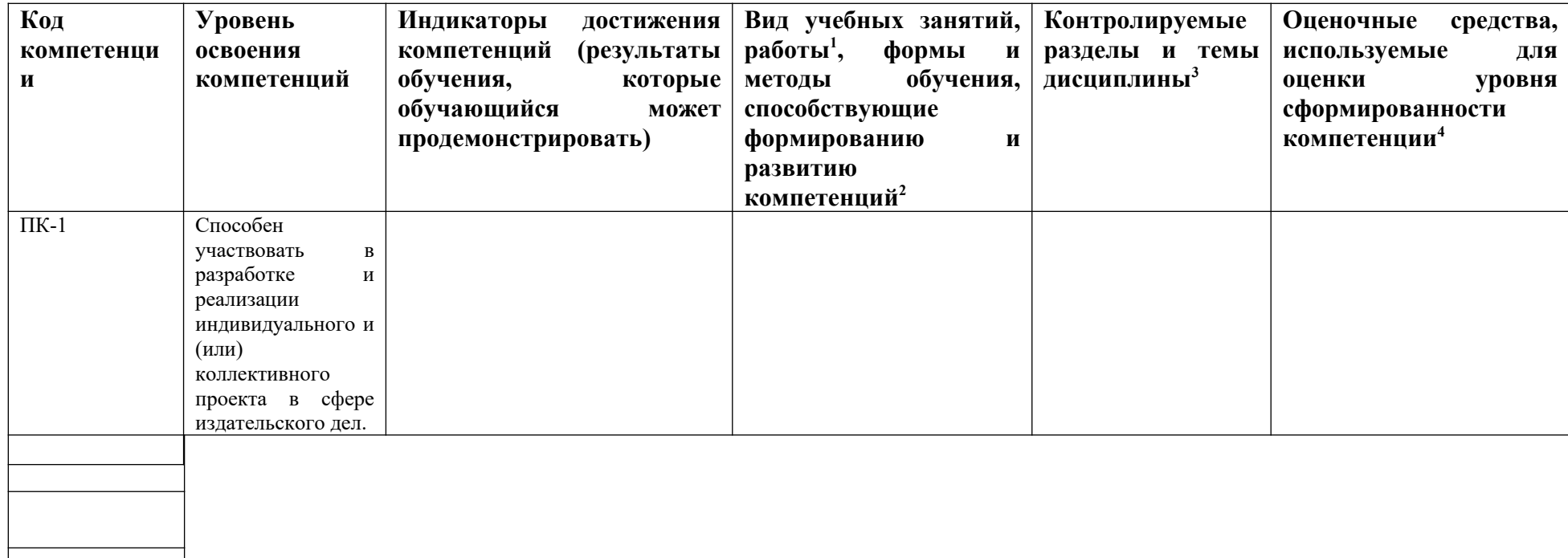

<span id="page-4-0"></span><sup>&</sup>lt;sup>1</sup> Лекционные занятия, практические занятия, лабораторные занятия, самостоятельная работа...

<span id="page-4-1"></span><sup>&</sup>lt;sup>2</sup> Необходимо указать активные и интерактивные методы обучения (например, интерактивная лекция, работа в малых группах, методы мозгового штурма и т.д.),

способствующие развитию у обучающихся навыков командной работы, межличностной коммуникации, принятия решений, лидерских качеств.

<span id="page-4-2"></span><sup>&</sup>lt;sup>3</sup> Наименование темы (раздела) берется из рабочей программы дисциплины.

<span id="page-4-3"></span><sup>4</sup> Оценочное средство должно выбираться с учетом запланированных результатов освоения дисциплины, например:

<sup>«</sup>Знать» - собеседование, коллоквиум, тест, реферат, контрольная работа...

<sup>«</sup>Уметь», «Владеть» – индивидуальный или групповой проект, кейс-задача, деловая (ролевая)

игра, контрольная работа, портфолио...

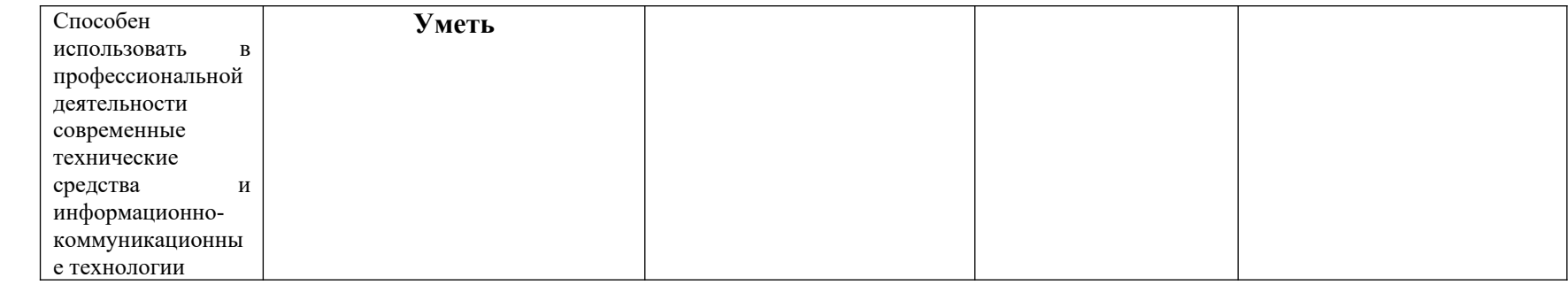

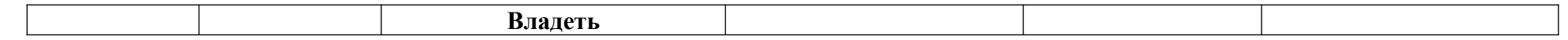

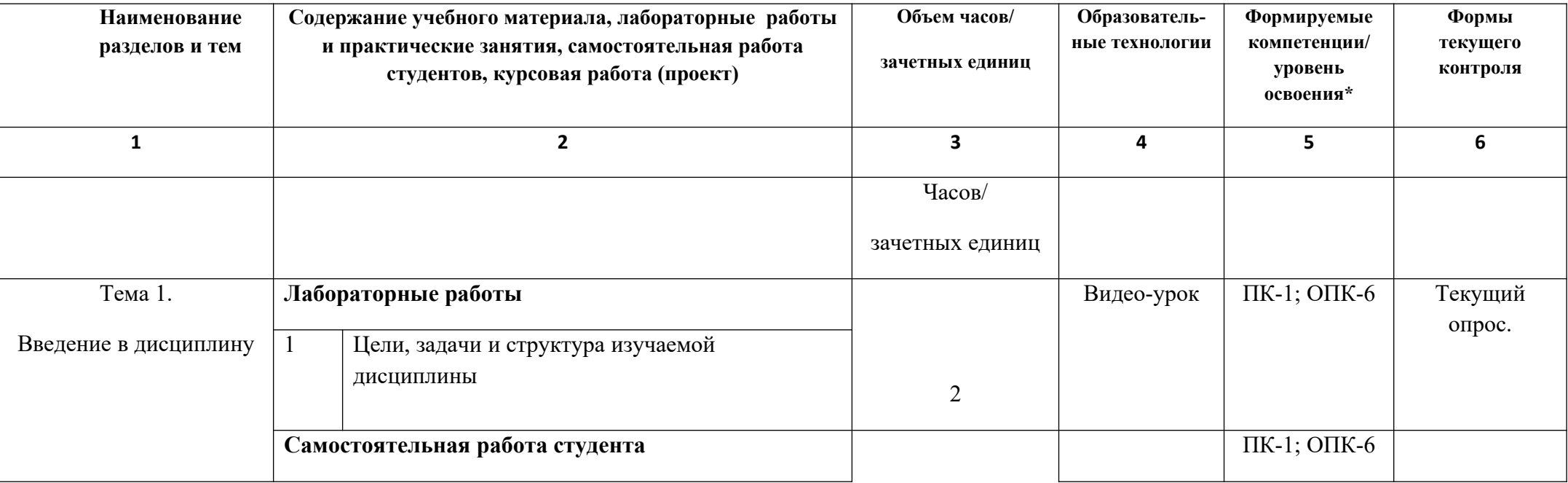

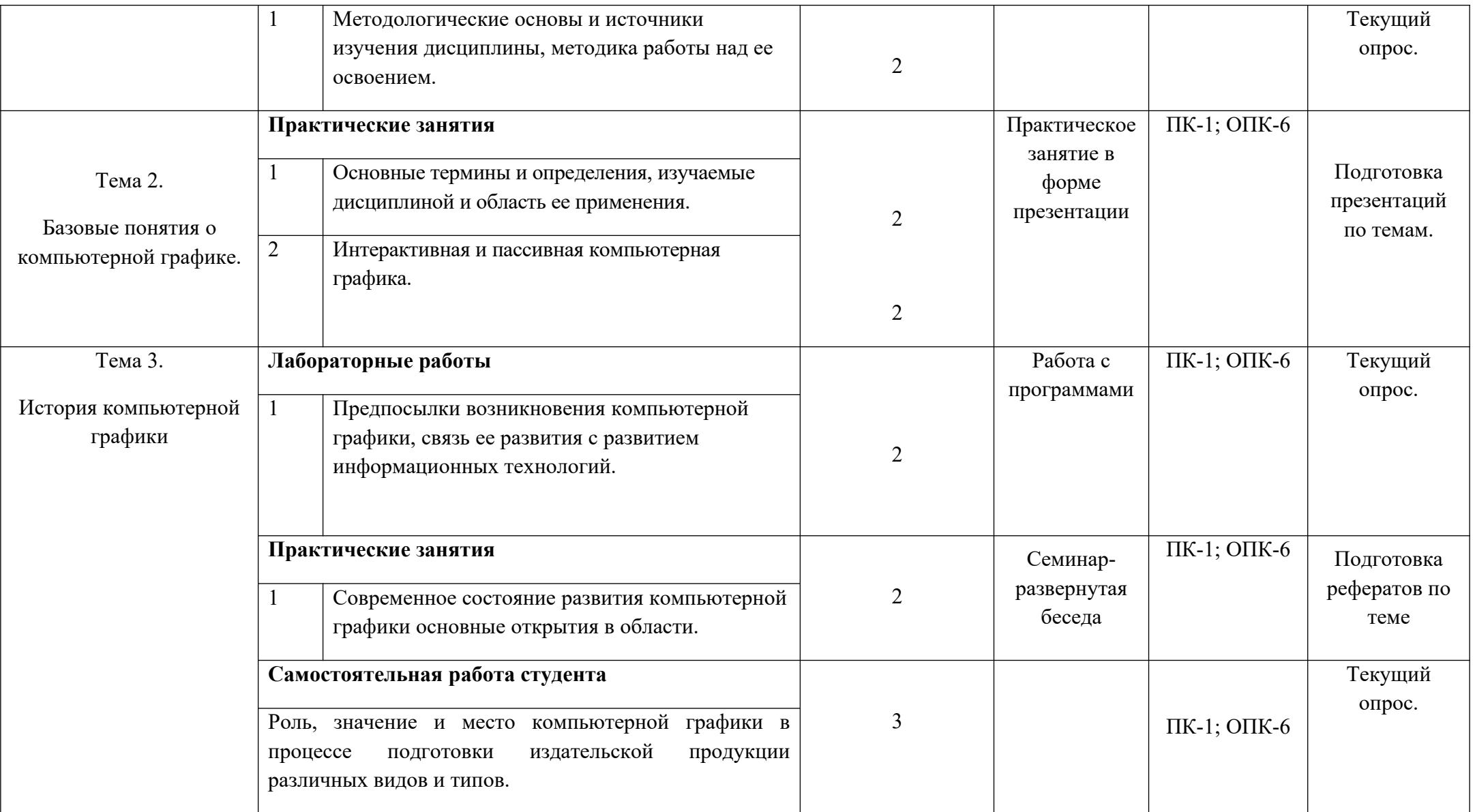

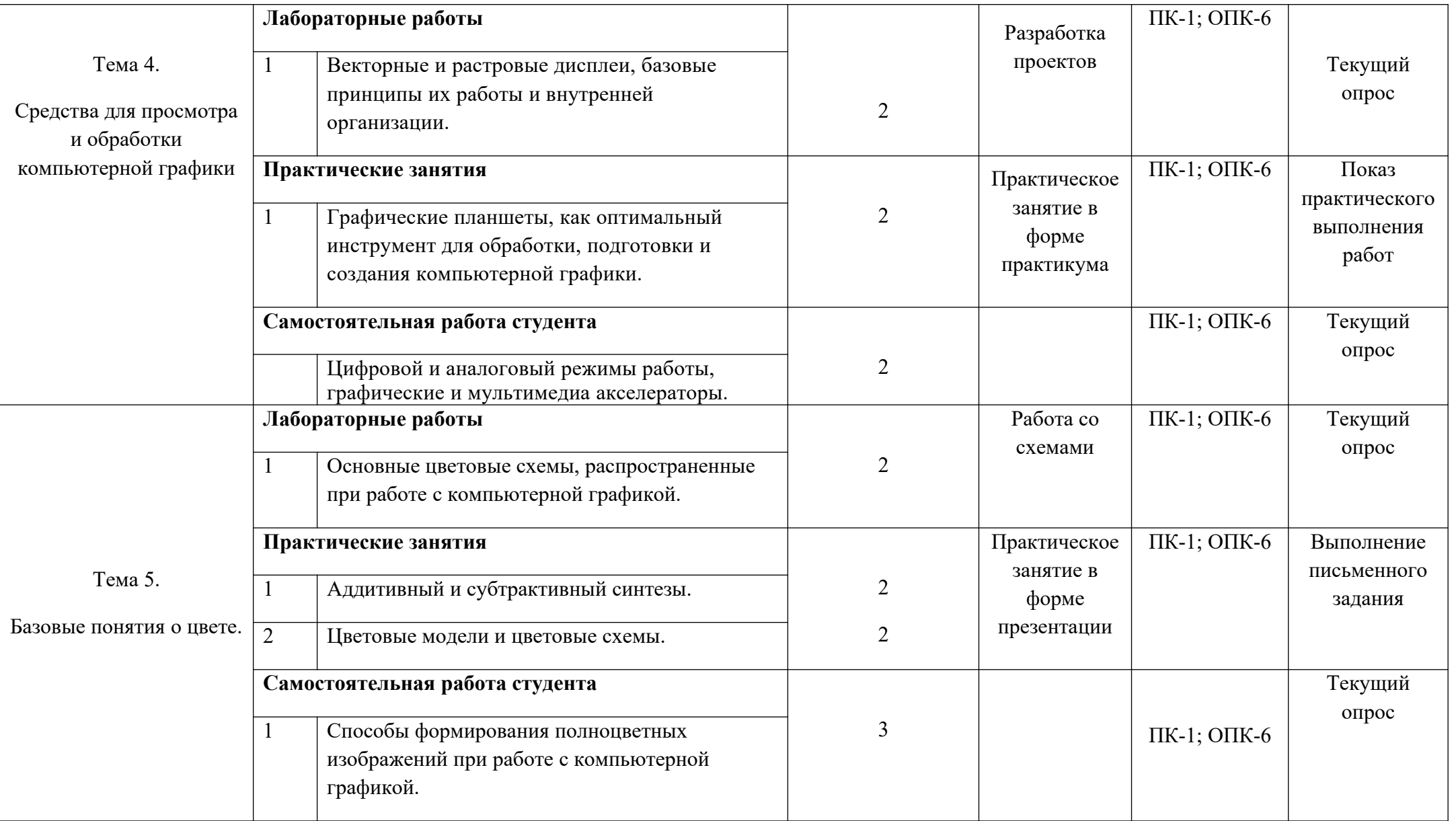

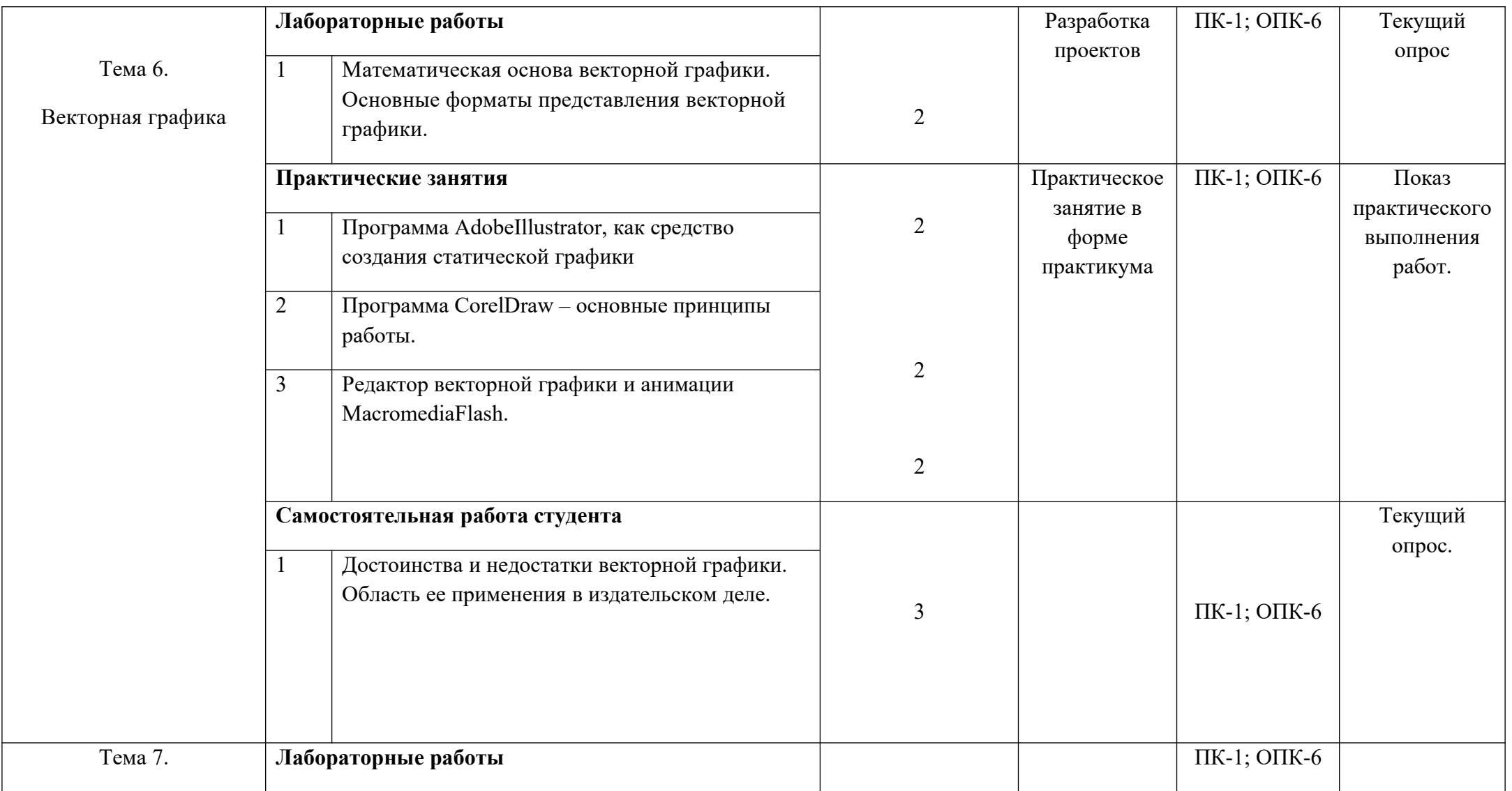

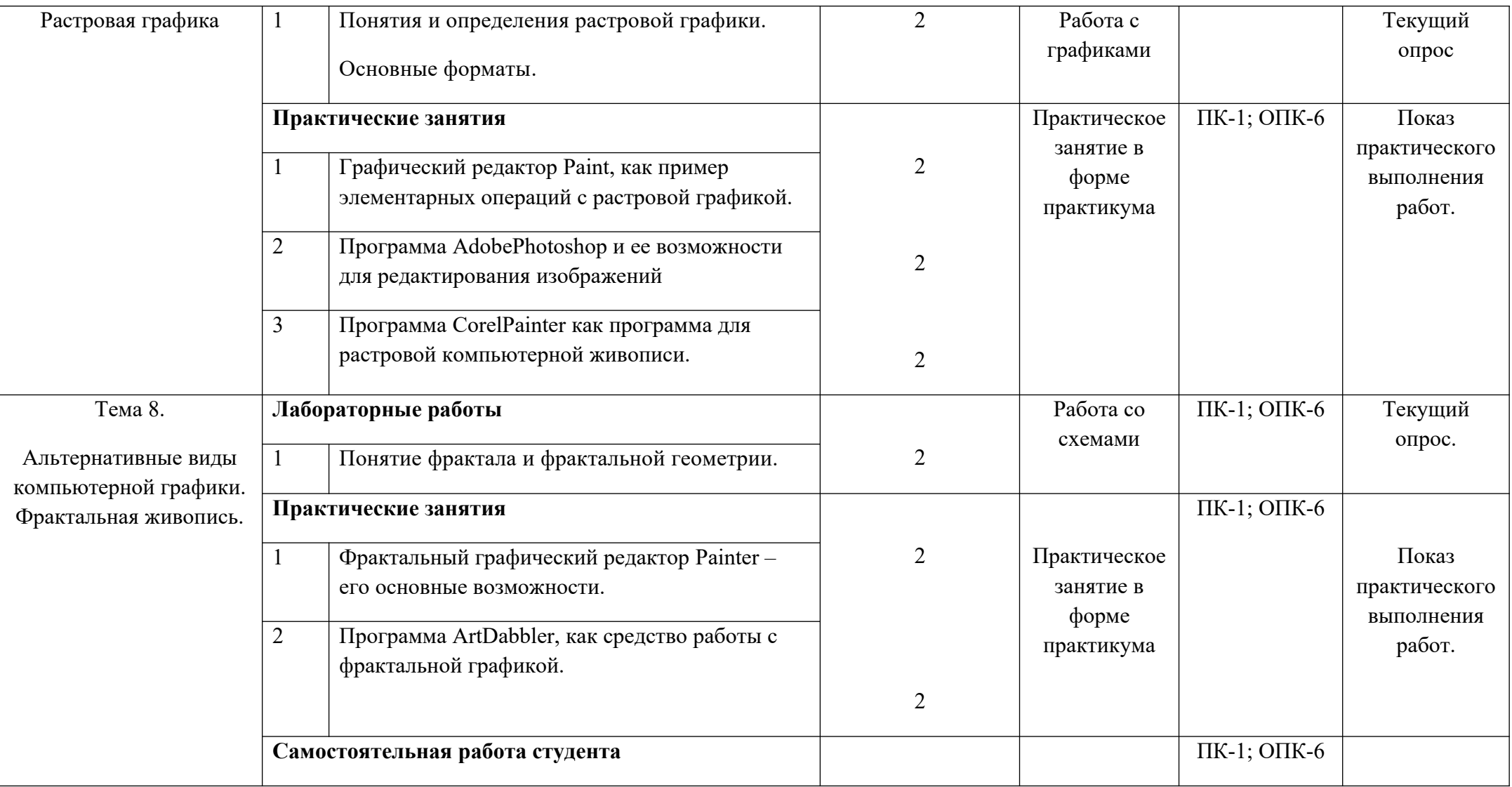

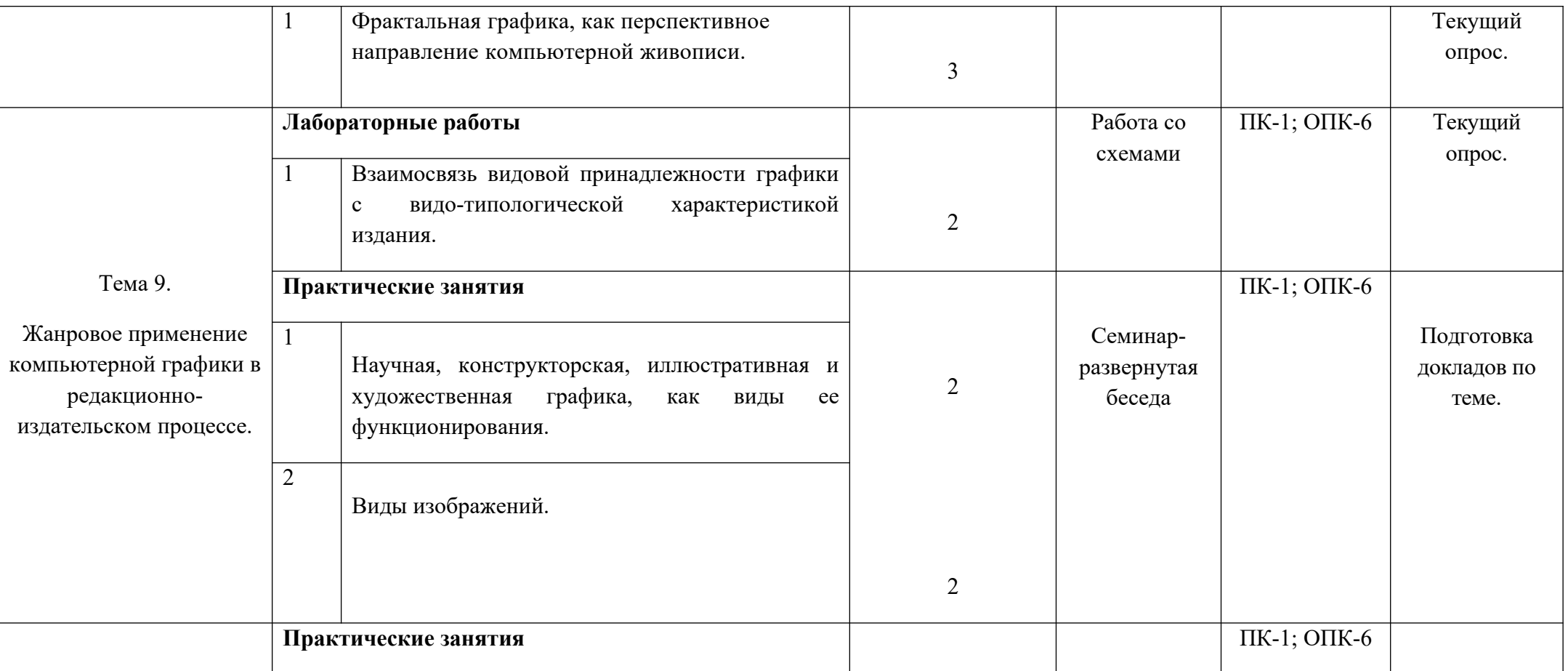

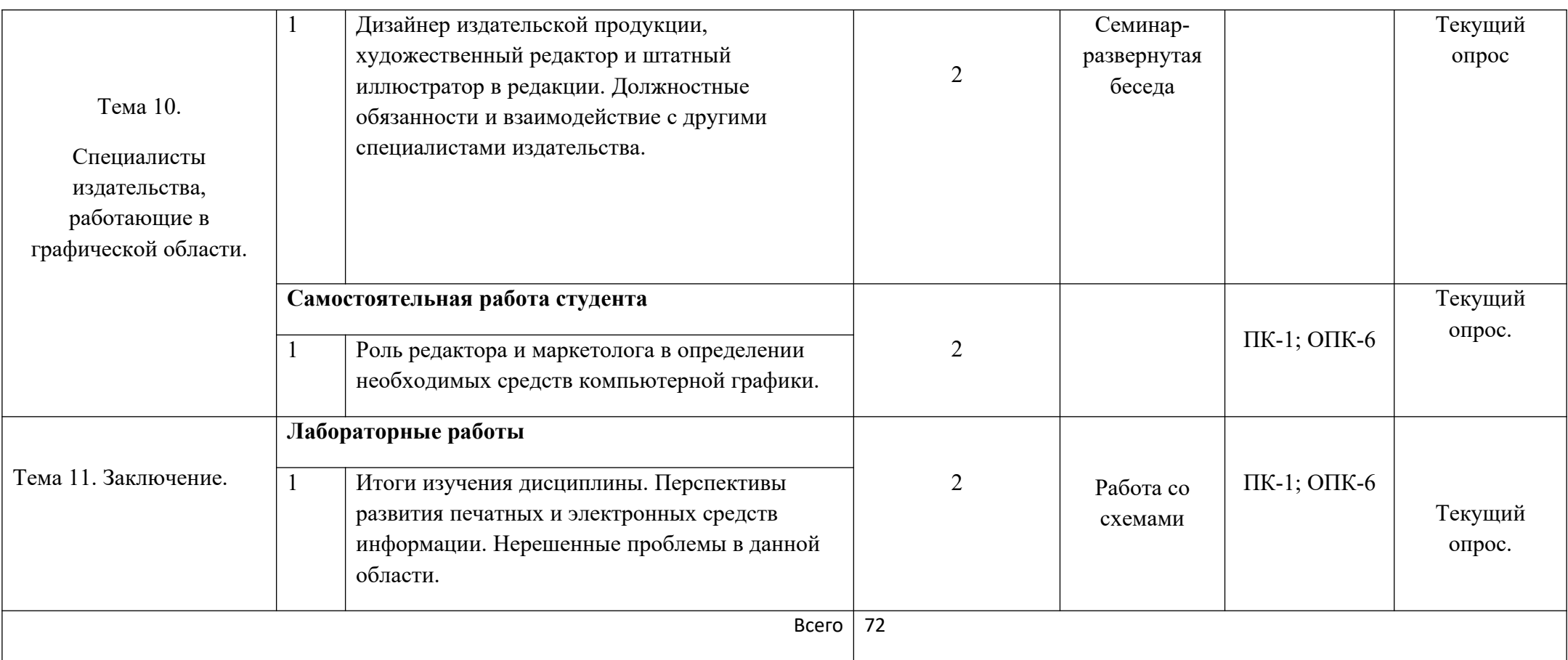

# **2. ПЕРЕЧЕНЬ ОЦЕНОЧНЫХ СРЕДСТВ[5](#page-11-0)**

Таблица 3

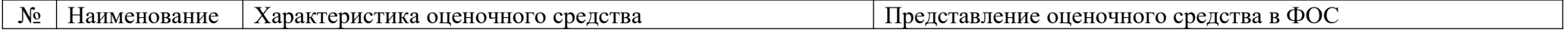

<span id="page-11-0"></span><sup>5</sup> Указываются оценочные средства, применяемые в ходе реализации рабочей программы данной дисциплины.

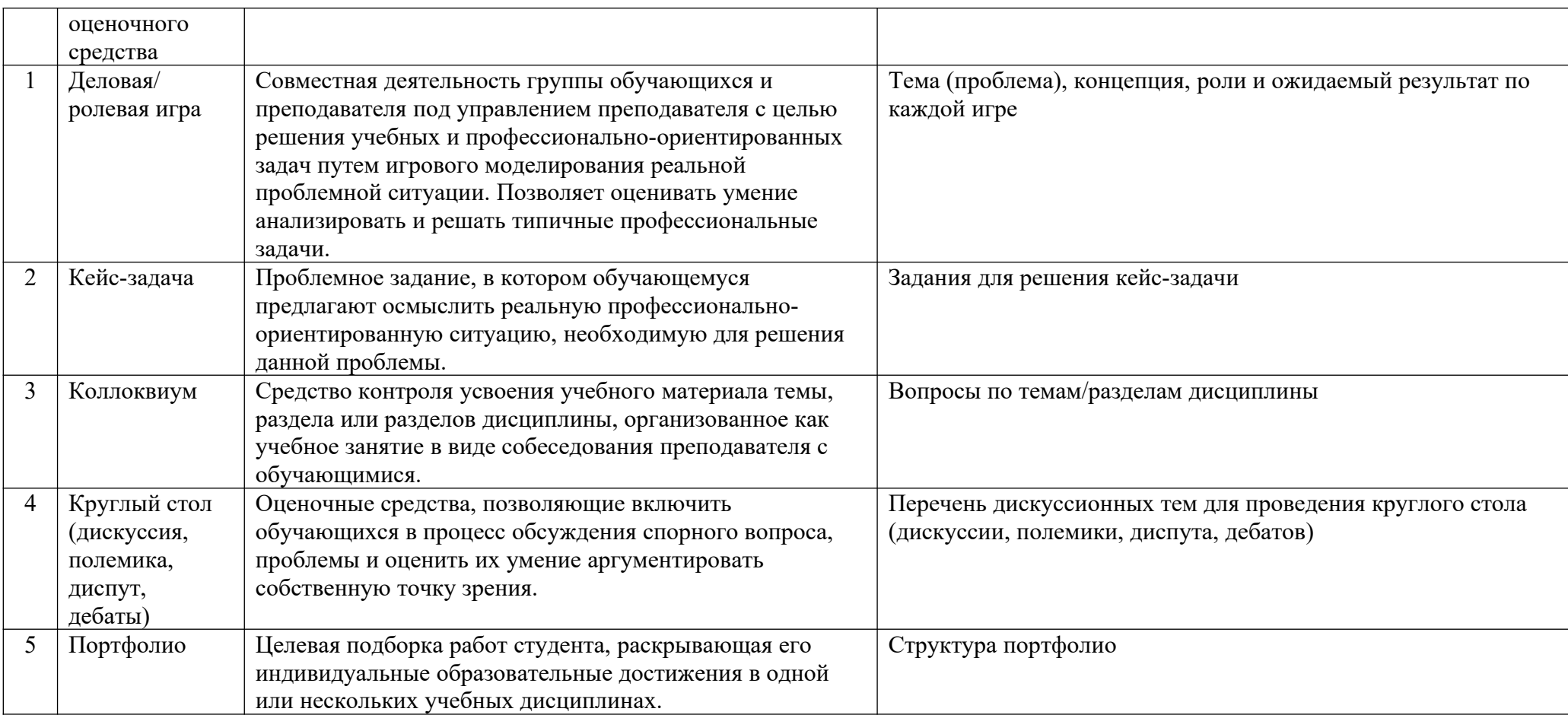

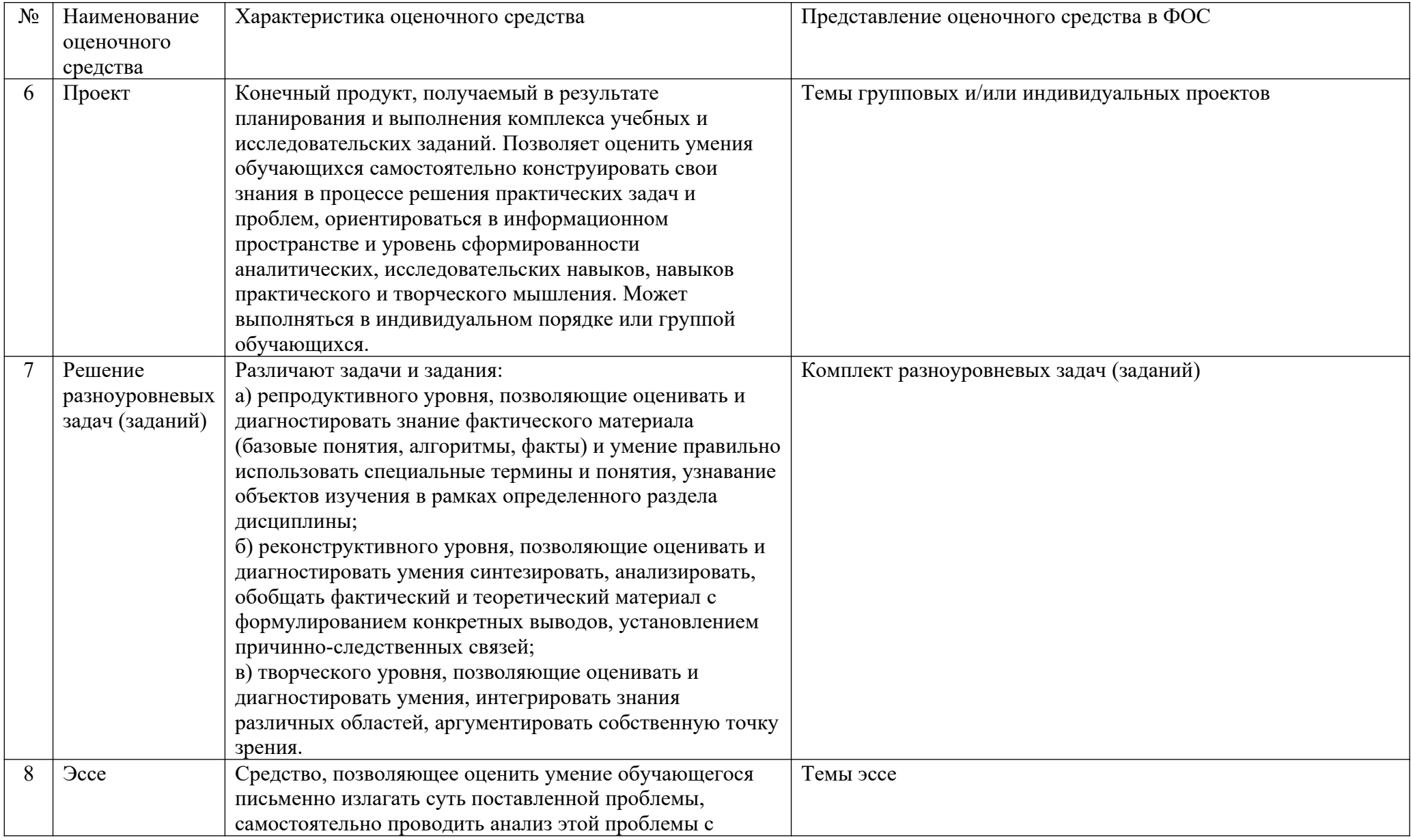

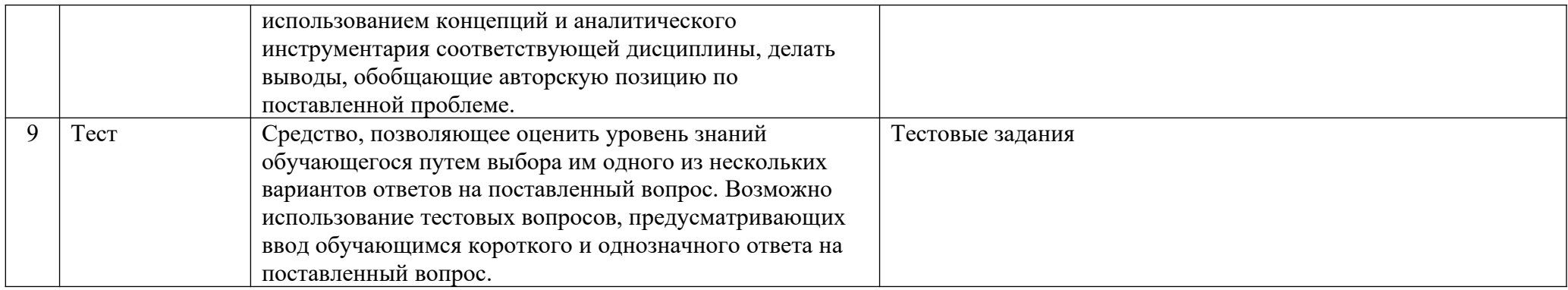

*Приведенный перечень оценочных средств при необходимости может быть дополнен.*

## **3. ОПИСАНИЕ ПОКАЗАТЕЛЕЙ И КРИТЕРИЕВ ОЦЕНИВАНИЯ КОМПЕТЕНЦИЙ**

Оценивание результатов обучения по дисциплине «Компьютерная графика в издательских системах» осуществляется в соответствии с Положением о текущем контроле успеваемости и промежуточной аттестации обучающихся.

Предусмотрены следующие виды контроля: текущий контроль (осуществление контроля всех видов аудиторной и внеаудиторной деятельности обучающегося с целью получения первичной информации о ходе усвоения отдельных элементов содержания дисциплины) и промежуточная аттестация (оценивается уровень и качество подготовки по дисциплине в целом).

 Показатели и критерии оценивания компетенций, формируемых в процессе освоения данной дисциплины, описаны в табл. 4.

Таблица 4.

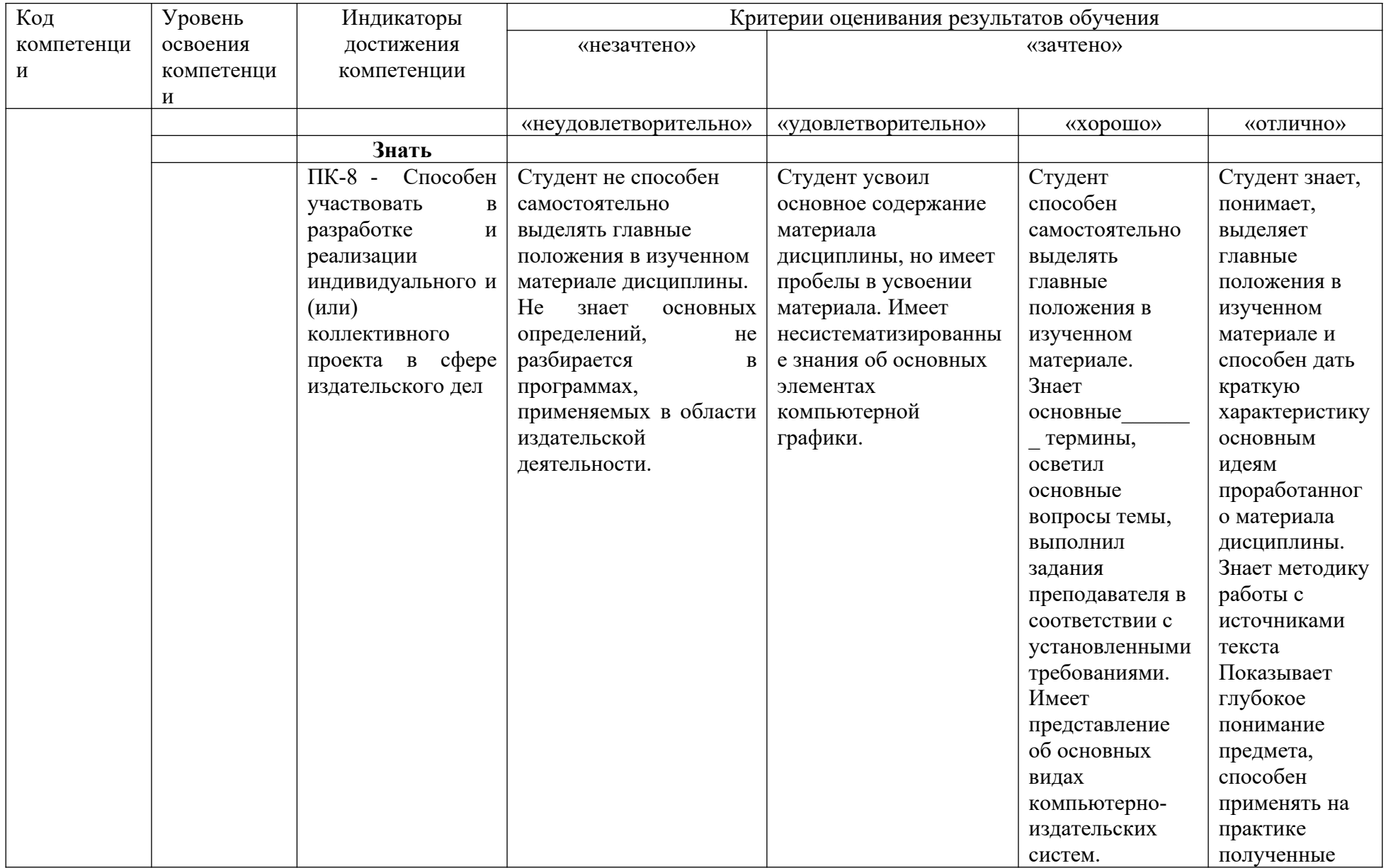

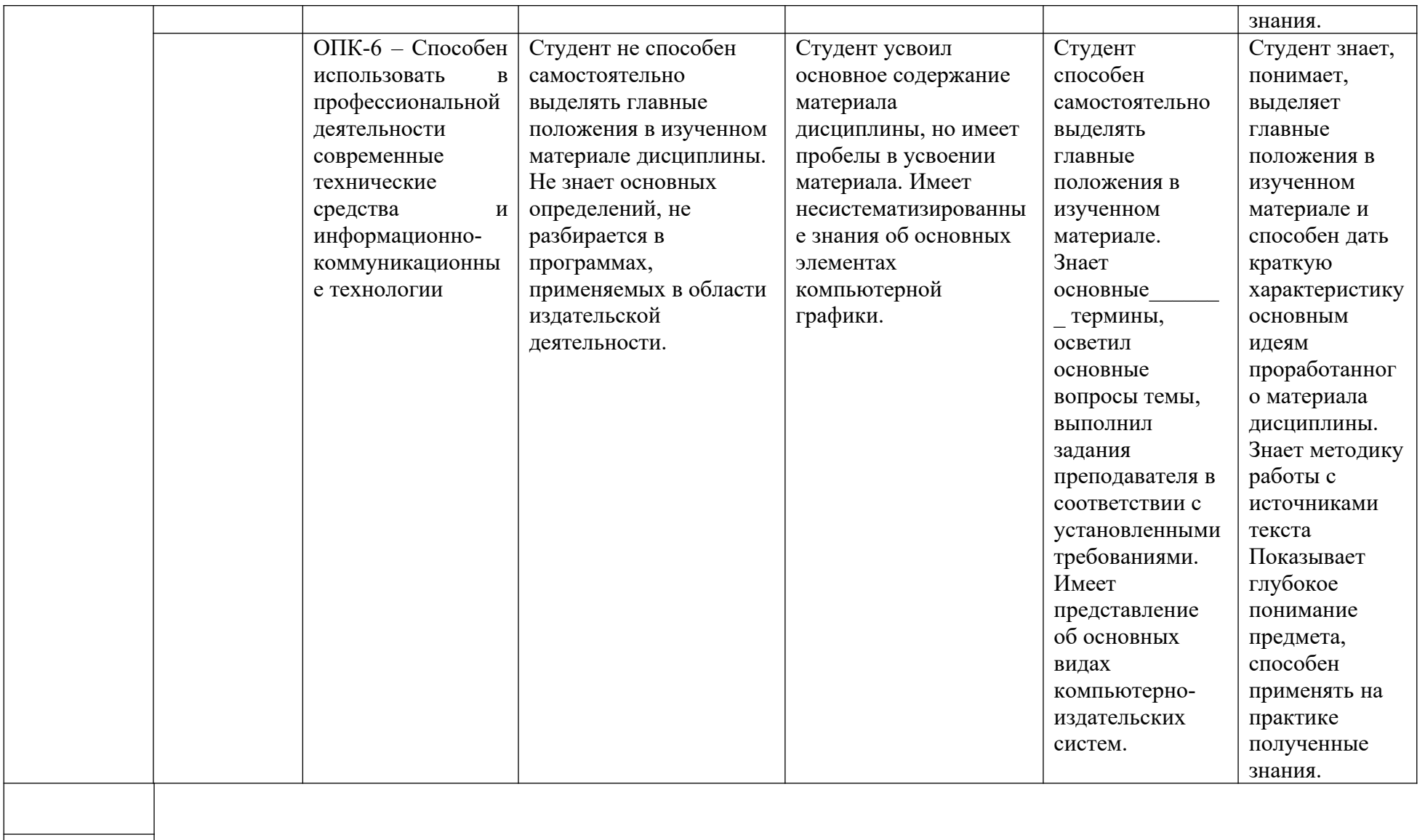

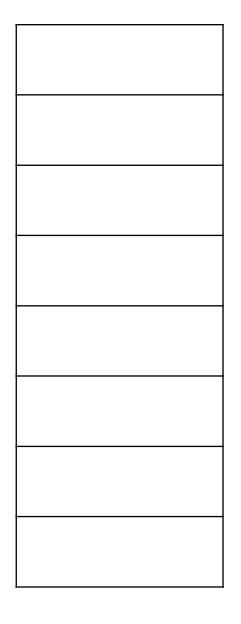

## **4. Методические материалы, определяющие процедуры оценивания результатов обучения**

По видам заданий приводится описание того, каким образом необходимо выполнить данное задание, способы и механизмы его выполнения, выбор номера варианта и др. Примеры методических материалов, определяющих процедуру оценивания результатов обучения, характеризующих этапы формирования компетенций:

- Кейсовые технологии как средство формирования компетенций

- Методические указания по разработке оценочных средств

- Разработка и применение деловых игр

- Формирование портфолио обучающегося как современная оценочная технология

- Иные методические материалы, определяющие процедуры оценивания результатов обучения в ходе реализации рабочей программы дисциплины

## **ОЦЕНОЧНЫЕ СРЕДСТВА ДЛЯ ТЕКУЩЕГО КОНТРОЛЯ УСПЕВАЕМОСТИ И ПРОМЕЖУТОЧНОЙ АТТЕСТАЦИИ**

#### **5.1. Организация входного, текущего и промежуточного контроля обучения**

**Текущий контроль** – осуществляется в виде опросов и устных или письменных ответов, по тематике прошедшего занятия, проверки заданий, как выполненных студентами самостоятельно, так и совместно на занятиях. Проводится преподавателем на каждом занятии. Текущий контроль осуществляется по всем темам обучения дисциплине. В некоторых случаях контроль может осуществляться в форме мониторинга и завершаться исправлением допущенных студентами ошибок, письменными либо устными рекомендациями.

**Промежуточный контроль** – по итогам изучения дисциплины студенты сдают зачет. К зачету допускаются студенты, отчитавшиеся по всем предусмотренным программой формам текущего контроля.

### **5.2. Организация контроля**

 Текущий контроль – устный опрос, проверка домашнего задания, контрольнопроверочная работа, проверка полученных в аудитории заданий.

Промежуточная аттестация – зачет.

### **5.3. Тематика рефератов, проектов, творческих заданий, эссе и т.п.**

не предусмотрена

### **5.4. Курсовая работа:** не предусмотрена

### **5.5. Список вопросов для подготовки к зачету**

1. Определение компьютерной графики и область ее применения.

2. История развития компьютерной графики.

- 3. Аппаратное обеспечение компьютерной графики.
- 4. Разрешение: виды разрешений. Отличия.
- 5. Виды мониторов и дисплеев.
- 6. Видеоадаптеры и их функции.
- 7. Принтеры различных типов.
- 8. Сканеры различных типов.
- 9. Манипулятор «мышь» и джойстик. 10. Трекбол, тачпад и трекпойнт.
- 11. Дигитайзеры.
- 12. Понятия растровой и векторной графики.
- 13. Цвет и его характеристики.
- 14. Цветовые модели.
- 15. Типы изображений.
- 16. Закон Грассмана (законы аддитивного смешивания цветов).
- 17. Цветовая модель RGB.
- 18. Цветовая модель CMYK.
- 19. Цветовая модель HSB.
- 20. Цветовая модель Lab.
- 21. Режимы: черно-белый и полутоновый.
- 22. Цветовые каналы.
- 23. Метод сжатия LZW.
- 24. Метод сжатия RLE.
- 25. Метод Хаффмана.
- 26. Метод сжатия CCITT.
- 27. Форматы растровых файлов.
- 28. Форматы векторных файлов.
- 29. Основные понятия векторной графики.
- 30. Математические основы векторной графики.
- 31. Достоинства и недостатки векторной графики. Примеры векторных редакторов.
- 32. Интерфейс AdobeIllustrator.
- 33. Основные понятия растровой графики.
- 34. Достоинства и недостатки растровой графики. Примеры растровых редакторов.
- 35. Интерфейс AdobePhotoshop.

36. Достоинства и недостатки фрактальной графики. Примеры программ для работы с фрактальной графикой.

37. Дизайнер издательства – его роль и функции при подготовке книги.

38. Должностные обязанности Художественного редактора.

39. Связь вида графики и видо-типологической характеристики издания.

40. Роль редактора и маркетолога в определении необходимых средств компьютерной графики.

**4.**